## **Elternabend 2 Termine zur Wahl**

Reformschule **Kassel** 

## Einführung in die Nutzung des iPads für Anfänger

**Wie funktioniert die Steuerung eines iPads? Wie können Apps installiert und Dateien verwaltet werden? Wie können Zugriffseinstellungen von Apps reguliert werden?**

Diese und weitere Fragen zur Einführung in die Nutzung von iPads (Betriebssystem iOS) beantwortet Sozial- und Medienpädagoge Tom Gudella aus Kassel praxisnah im Rahmen eines Elternabends an der Reformschule. So nähern wir uns gemeinsam Schritt für Schritt der ersten Nutzung des iPads im schulischen Kontext und klären offene Fragen zu WLAN, Widgets, Wisch-Gesten & Co.

Wenn möglich bringen Sie doch bitte ein iPad mit.

Anmeldung für die Veranstaltung am 23.01.24 um 19:00 Uhr:

[https://civicrm.medienblau.de/civicrm/event](https://civicrm.medienblau.de/civicrm/event/register?id=398&reset=1) [/register?id=398&reset=1](https://civicrm.medienblau.de/civicrm/event/register?id=398&reset=1) (klicken)

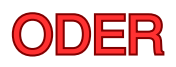

Anmeldung für die Veranstaltung am 31.01.24 um19:00 Uhr:

[https://civicrm.medienblau.de/civicrm/event](https://civicrm.medienblau.de/civicrm/event/register?id=399&reset=1) [/register?id=399&reset=1](https://civicrm.medienblau.de/civicrm/event/register?id=399&reset=1) (klicken)

## **Anmeldung**

Interessierte haben die Möglichkeit sich für eine der beiden Veranstaltungen anzumelden.

Die Bestätigung Ihrer Anmeldung erhalten Sie automatisiert. Bitte prüfen sie in diesem Zusammenhang auch Ihren SPAM-Ordner.

Die bei der Anmeldung erhobenen Daten werden ausschließlich für die Organisation und Durchführung der Veranstaltung genutzt. Dazu kann es nötig sein, die Daten an die beteiligten Kooperationspartner weiterzuleiten. Nach Abschluss der Veranstaltung werden die Daten gelöscht. Mit Anmeldung geben Sie dazu Ihre Einwilligung.